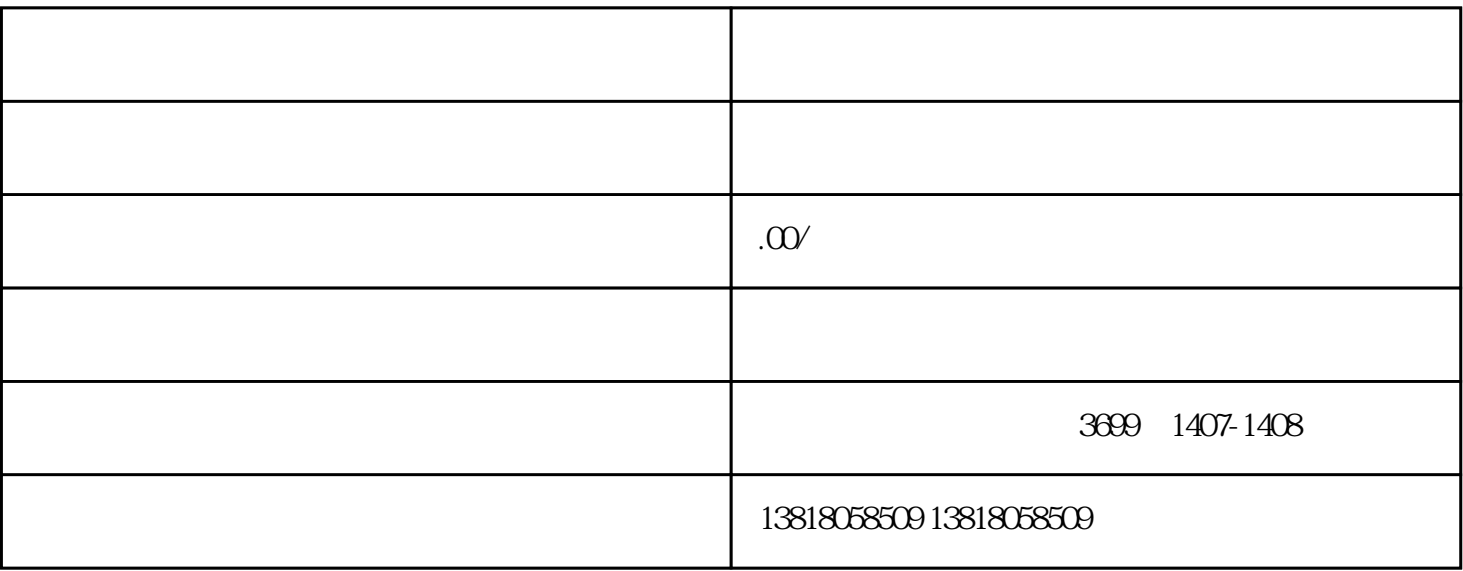

 $\mathcal{H}$ 

 $***$  3 1 6 30

 $\star\star\star$ 

 $1$ , the contract of  $\mathbb{R}$  is the contract of  $\mathbb{R}$ ; the contract of  $\mathbb{R}$ ;

 $2<sub>l</sub>$